- C. The user enters a PIN into an RSA token, and then enters the displayed RSA key on a login screen
- D. The user enters a user name and password and then re-enters the credentials on a second screen

# Correct Answer: B

## Explanation:

This is an example of how two-factor authentication (2FA) works:1. The user logs in to the website or service with their username and password.2. The password is validated by an authentication server and, if correct, the user becomes eligible for the second factor.3. The authentication server sends a unique code to the user's second-factor method (such as a smartphone app).4. The user confirms their identity by providing the additional authentication for their second-factor method.

# **QUESTION 248**

Which protocol prompts the Wireless LAN Controller to generate its own local web administration SSL certificate for GUI access?

- A. HTTPS
- B. RADIUS
- C. TACACS+
- D. HTTP

# Correct Answer: A

#### Explanation:

https://www.cisco.com/c/en/us/td/docs/wireless/controller/8-0/configurationguide/b\_cg80/b\_cg80\_chapter\_011.html

## **QUESTION 249**

A corporate office uses four floors in a building:

- Floor 1 has 24 users
- Floor 2 has 29 users
- Floor 3 has 28 users
- Floor 4 has 22 users

Which subnet summarizes and gives the most efficient distribution of IP addresses for the router configuration?

- A. 192.168.0.0/26 as summary and 192.168.0.0/29 for each floor
- B. 192.168.0.0.24 as summary and 192.168.0.0/28 for each floor
- C. 192.168.0.0/23 as summary and 192.168.0.0/25 for each floor
- D. 192.168.0.0/25 as summary and 192.168.0.0/27 for each floor

#### Correct Answer: D

## **QUESTION 250**

Which technology must be implemented to configure network device monitoring with the highest security?

- A. IP SLA
- B. syslog
- C. NetFlow

D. SNMPv3

Correct Answer: C

#### **QUESTION 251**

Refer to the exhibit. An administrator configures four switches for local authentication using passwords that are stored in a cryptographic hash. The four switches must also support SSH access for administrators to manage the network infrastructure. Which switch is configured correctly to meet these requirements?

```
SW1(config-line) #line vty 0 15
SW1(config-line) #no login local
SW1(config-line) #password cisco
SW2(config) #username admin1 password abcd1234
SW2(config) #username admin2 password abcd1234
SW2(config-line) #line vty 0 15
SW2(config-line) #login local
SW3(config) #username admin1 secret abcd1234
SW3(config) #username admin2 secret abcd1234
SW3(config-line) #line vty 0 15
SW3(config-line) #line vty 0 15
SW3(config-line) #login local
SW4(config) #username admin1 secret abcd1234
SW4(config) #username admin1 secret abcd1234
SW4(config) #username admin1 secret abcd1234
SW4(config) #username admin1 secret abcd1234
SW4(config) #username admin1 secret abcd1234
SW4(config) #username admin2 secret abcd1234
SW4(config-line) #line console 0
SW4(config-line) #line console 0
```

- A. SW1
- B. SW2
- C. SW3
- D. SW4

Correct Answer: C

#### **QUESTION 252**

Refer to the exhibit. Based on the LACP neighbor status, in which mode is the SW1 port channel configured?

# Download Full Version 200-301 Exam Dumps (Updated in Feb/2023)

```
SW1#sh lacp neighbor
Flags: S - Device is requesting Slow LACPDUs
        F - Device is requesting Fast LACPDUs
       A - Device is in Active mode
                                        P - Device is in Passive mode
Channel group 35 neighbors
Partner's information:
                 LACP port
                                                  Admin
                                                         Oper
                                                                Port
                                                                        Port
                 Priority Dev ID
Port
         Flags
                                                  key
                                                         Key
                                                                Number
                                                                       State
                                           Age
Et1/0
         SP
                 32768
                           aabb.cc80.7000
                                                                0x101
                                                                        0x3C
                                            8s
                                                  0x0
                                                         0x23
Et1/1
         SP
                 32768
                           aabb.cc80.7000
                                            8s
                                                  0x0
                                                         Øx23
                                                                0x102
                                                                       0x3C
```

- A. passive
- B. mode on
- C. auto
- D. active

# Correct Answer: D

#### **Explanation:**

From the neighbor status, we notice the "Flags" are SP. "P" here means the neighbor is in Passive mode.In order to create an Etherchannel interface, the (local) SW1 ports should be in Active mode.Moreover, the "Port State" in the exhibit is "0x3c" (which equals to "00111100 in binary format).Bit 3 is "1" which means the ports are synchronizing -> the ports are working so the local ports should be in Active mode.

#### **QUESTION 253**

Refer to the exhibit. Only four switches are participating in the VLAN spanning-tree process:

- Branch-1 priority 614440
- Branch-2: priority 39082416
- Branch-3: priority 0
- Branch-4: root primary

Which switch becomes the permanent root bridge for VLAN 5?

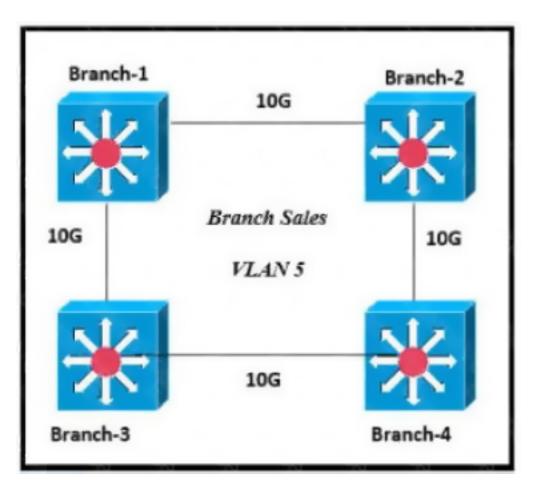

- A. Branch-1
- B. Branch-2
- C. Branch-3
- D. Branch-4

# Correct Answer: C

## Explanation:

Dynamic ARP inspection is an ingress security feature; it does not perform any egress checking.

# **QUESTION 254**

When the active router in an HSRP group fails, what router assumes the role and forwards packets?

- A. backup
- B. standby
- C. listening
- D. forwarding

## Correct Answer: B

## **QUESTION 255**

What is the primary function of a Layer 3 device?

# Download Full Version 200-301 Exam Dumps (Updated in Feb/2023)

- A. to analyze traffic and drop unauthorized traffic from the Internet
- B. to transmit wireless traffic between hosts
- C. to pass traffic between different networks
- D. forward traffic within the same broadcast domain

#### Correct Answer: C

#### **QUESTION 256**

What are two characteristics of an SSID? (Choose two)

- A. It can be hidden or broadcast in a WLAN
- B. It uniquely identifies an access point in a WLAN
- C. It uniquely identifies a client in a WLAN
- D. It is at most 32 characters long.
- E. It provides secured access to a WLAN

#### Correct Answer: BE

#### **QUESTION 257**

An engineer needs to configure LLDP to send the port description time length value (TLV). What command sequence must be implemented?

- A. switch(config-line)#IIdp port-description
- B. switch(config)#IIdp port-description
- C. switch(config-if)#IIdp port-description
- D. switch#IIdp port-description

#### Correct Answer: B QUESTION 258

Refer to the exhibit. The entire contents of the MAC address table are shown. Sales-4 sends a data frame to Sales-1. What does the switch do as it receives the frame from Sales-4?

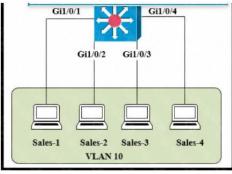

Sales-SW#show mac-address-table Mac Address Table

| VLAN    | MAC Address    | Type Ports      |         |
|---------|----------------|-----------------|---------|
| 10      | 000c.8590.bb7d | DYNAMIC Gi1/0/1 |         |
| 10      | 3910.4161.9bb7 | DYNAMIC         | Gi1/0/2 |
| 10      | 00d0.d3b6.957c | DYNAMIC Gi1/0/3 |         |
| Sales-S | W#             |                 |         |

- A. Perform a lookup in the MAC address table and discard the frame due to a missing entry.
- B. Insert the source MAC address and port into the forwarding table and forward the frame to Sales-1.
- C. Map the Layer 2 MAC address to the Layer 3 IP address and forward the frame.